# **FIŞA DISCIPLINEI**

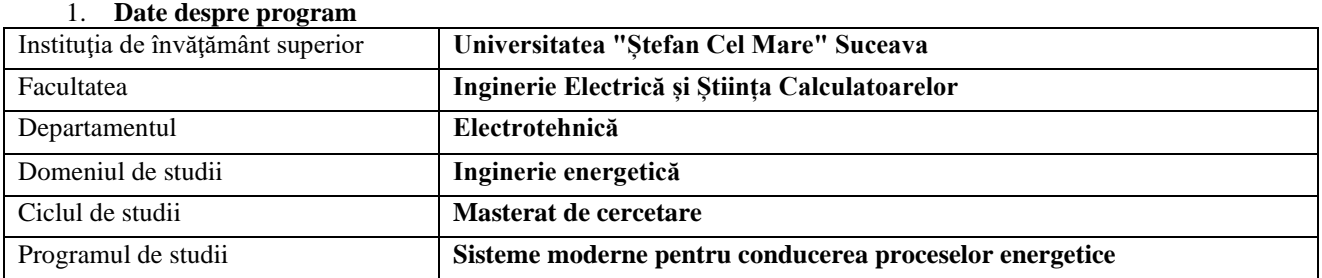

#### 2. **Date despre disciplină**

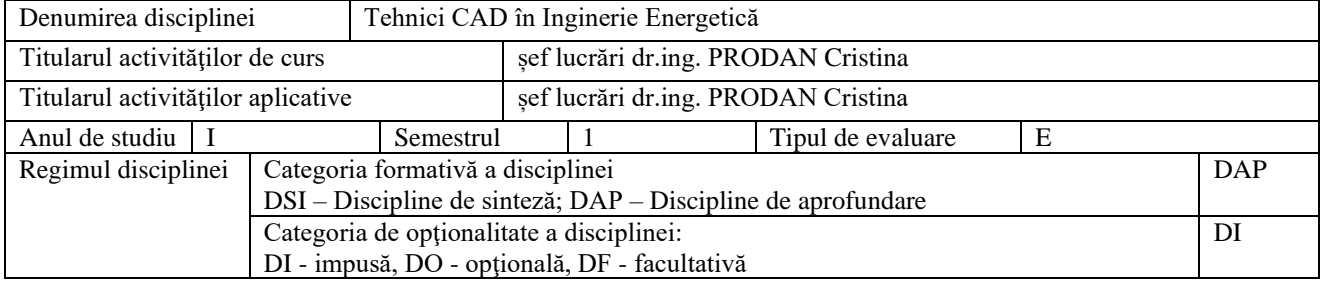

#### 3. **Timpul total estimat** (ore alocate activităţilor didactice)

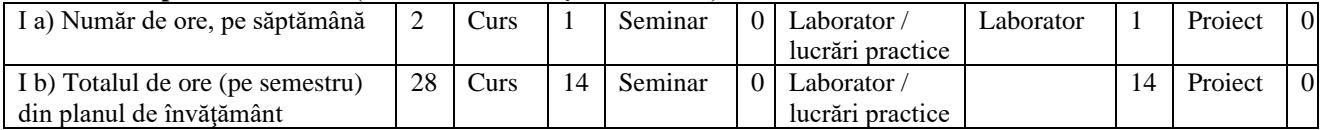

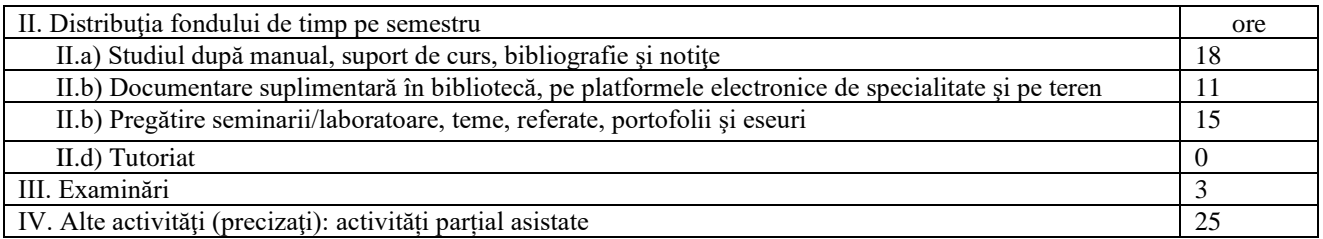

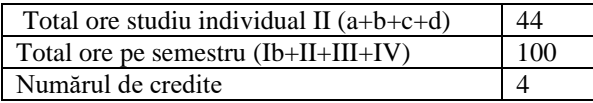

#### 4. **Precondiţii** (acolo unde este cazul)

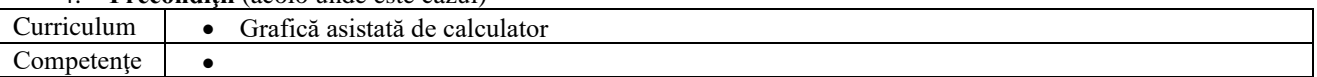

### 5. **Condiţii** (acolo unde este cazul)

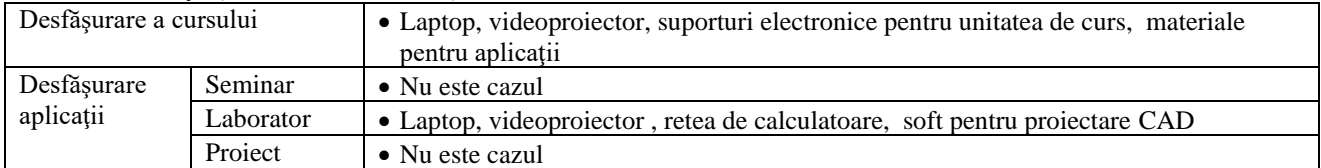

#### 6. **Competenţe specifice acumulate**

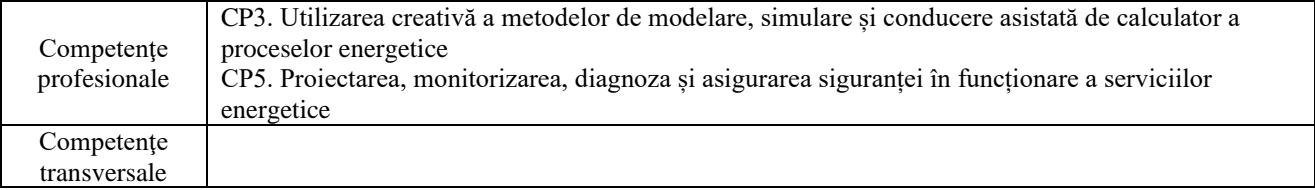

## 7. **Obiectivele disciplinei** (reieşind din grila competenţelor specifice acumulate)

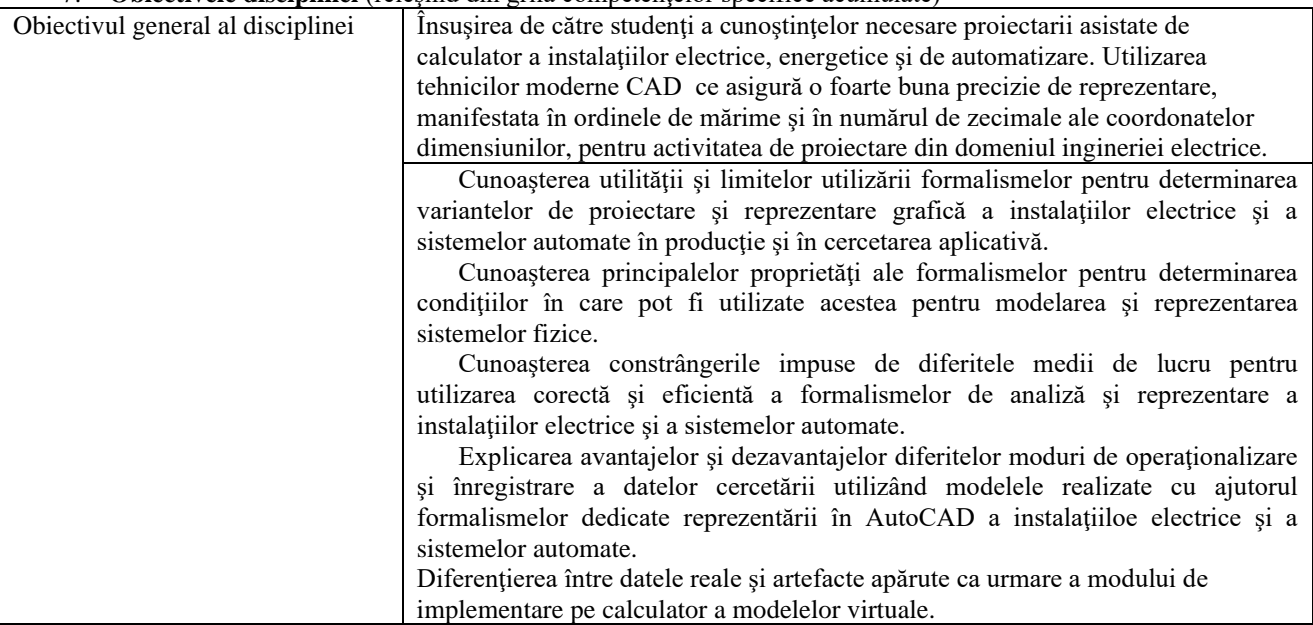

#### 8. **Conţinuturi**

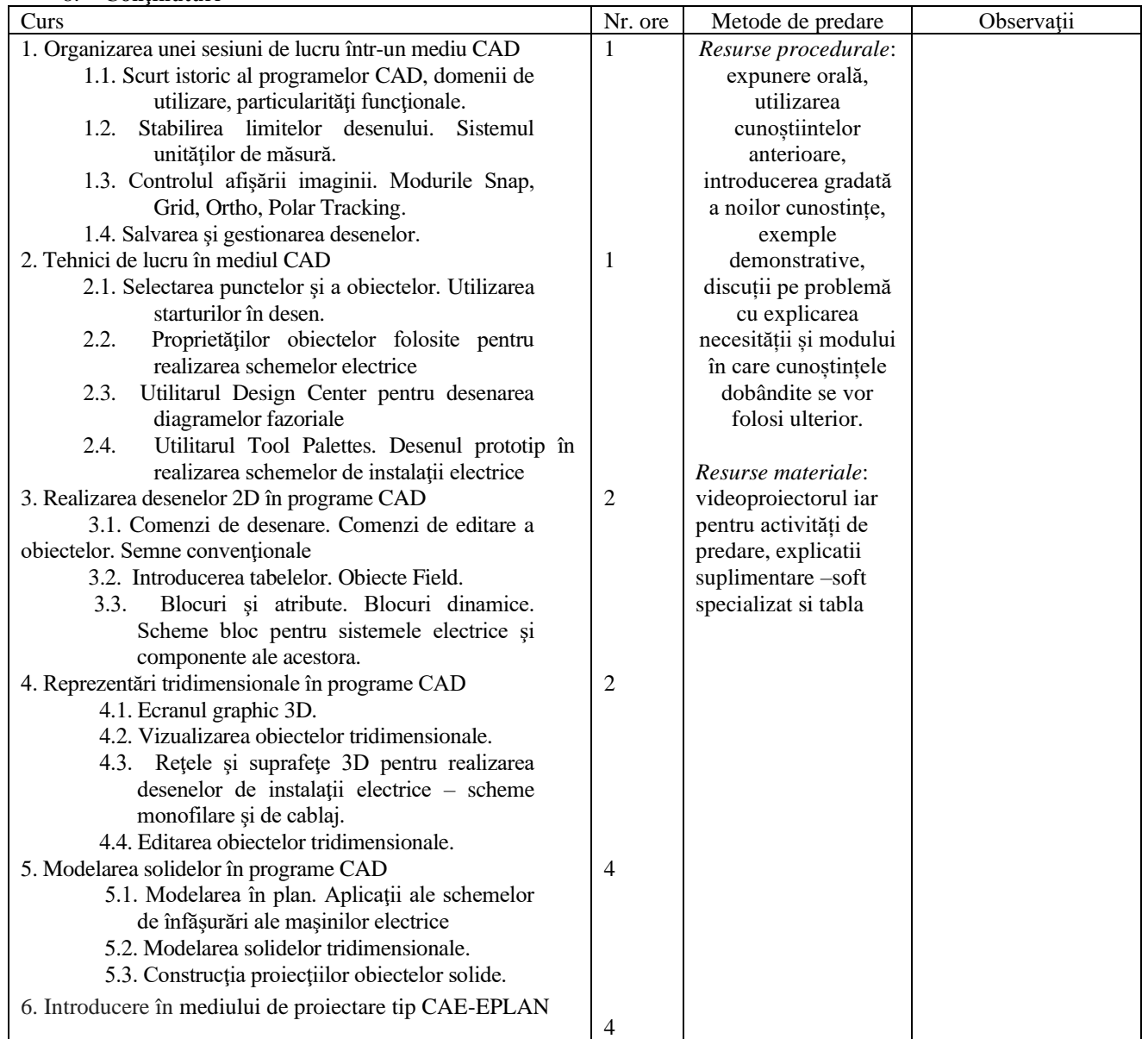

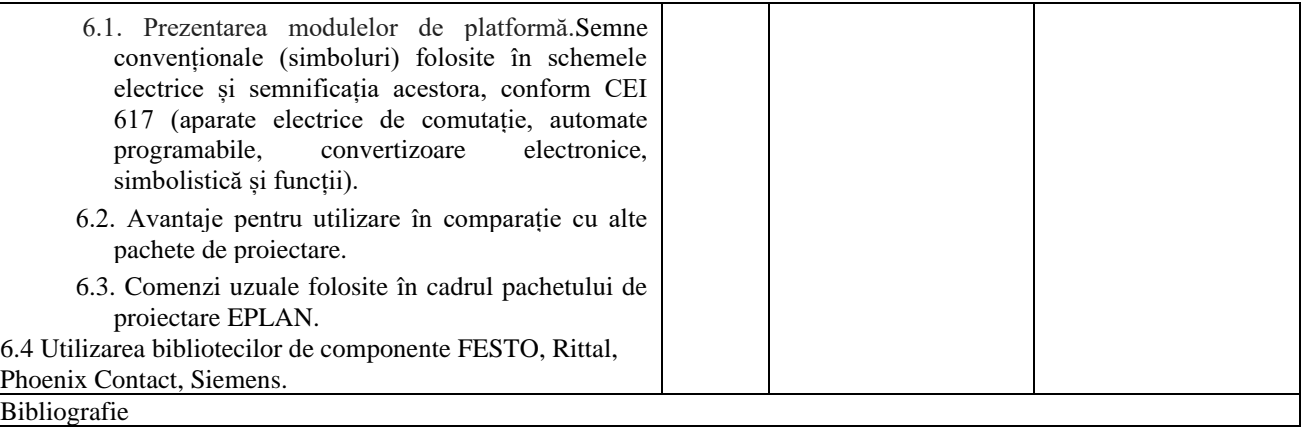

[1] Autodesk, Inc, *AutoCAD 2020 User's Guide*

[2] M.Băduţ, *AutoCAD-ul în trei timpi. Ghidul proiectării profesional*, Editura Polirom, Iaşi, 2006

[3] I.Simion, *AutoCAD 2007 pentru ingineri*, Editura Teora, Bucureşti, 2007

[4] Teresneu, C. ; Ionescu M. *Lecții de Excel și AutoCAD,* Editura MATRIX ROM București, ISBN: 978-606-25-0305- 5, 2016.

[5] Dăscălescu, A.; Alexandrescu, I. M. *AutoCAD Comenzi 2D Elemente de proiectare*, Editura Risoprint, ISBN: 978- 973-53-2503-9, 2020.

[6] Duta, A.; Popa, D.-L. *Autocad 2 D pentru construcții*, Editura Universitaria, ISBN: 9786061417988, 2022.

[7] https://www.eplan-software.com/eplan-electric-p8-reference-handbook/

[8] EPLAN Electric P8 – Beginners guide, Friedhelm LOH Group, 2020 .

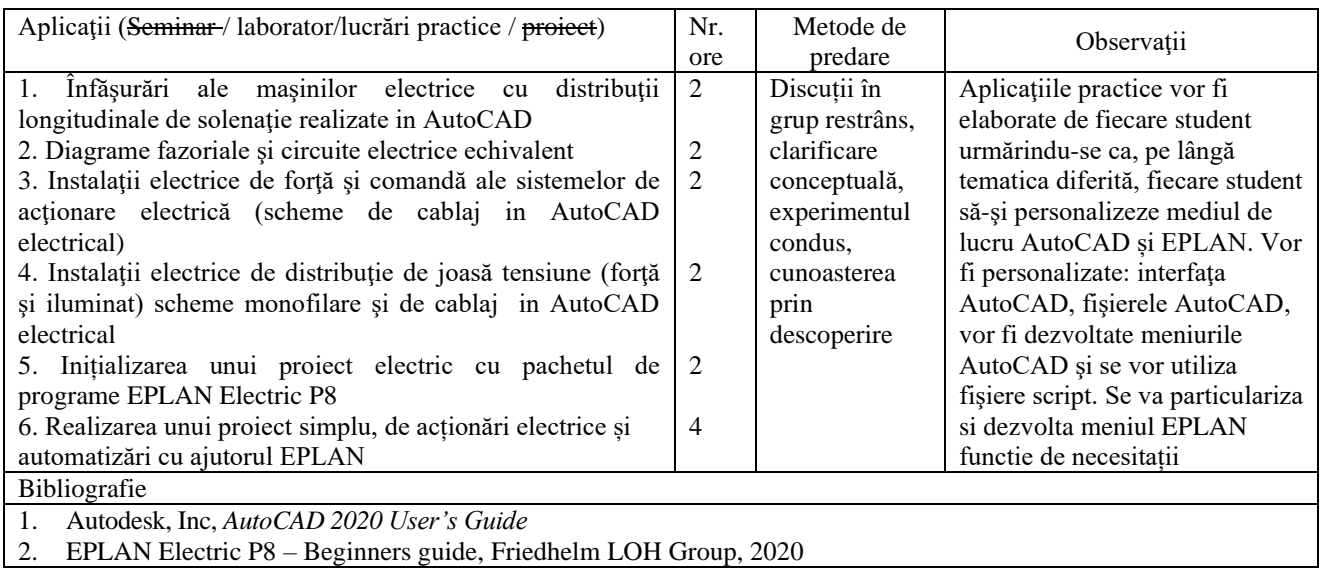

Activități parțial asistate. Realizarea unor scheme electrice funcționale.

#### 9. **Coroborarea conţinuturilor disciplinei cu aşteptările reprezentanţilor comunităţii epistemice, asociaţiilor profesionale şi angajatori reprezentativi din domeniul aferent programului**

Conținutul cursului și al laboratorului este în concordanță cu competențele cerute de angajatorii din sectorul industrial, din domeniul electric, electronic şi energetic

Conținutul cursului, al laboratorului sunt în concordanță cu conținutul disciplinelor similare de la:

- 1. Universitatea Transilvania din Brasov ; Facultatea de Inginerie electrică și știinta calculatoarelor; Programul de studii universitare de masterat: Sisteme electrice avansate; Disciplina: *CAD pentru sisteme electrice <http://www2.unitbv.ro/LinkClick.aspx?fileticket=9NUK0HKBCU4%3D&tabid=7214&language=en-US>*
- 2. Universitatea "Politehnica" din Timișoara; Facultatea de Electrotehnică și Electroenergetică ; Catedra de Electroenergetică; *Proiectarea asistată de calculator a reţelelor şi sistemelor electroenergetice*  <http://www.et.upt.ro/admin/tmpfile/fileR1241095297file49f99c81c4954.pdf>

## 10. **Evaluare**

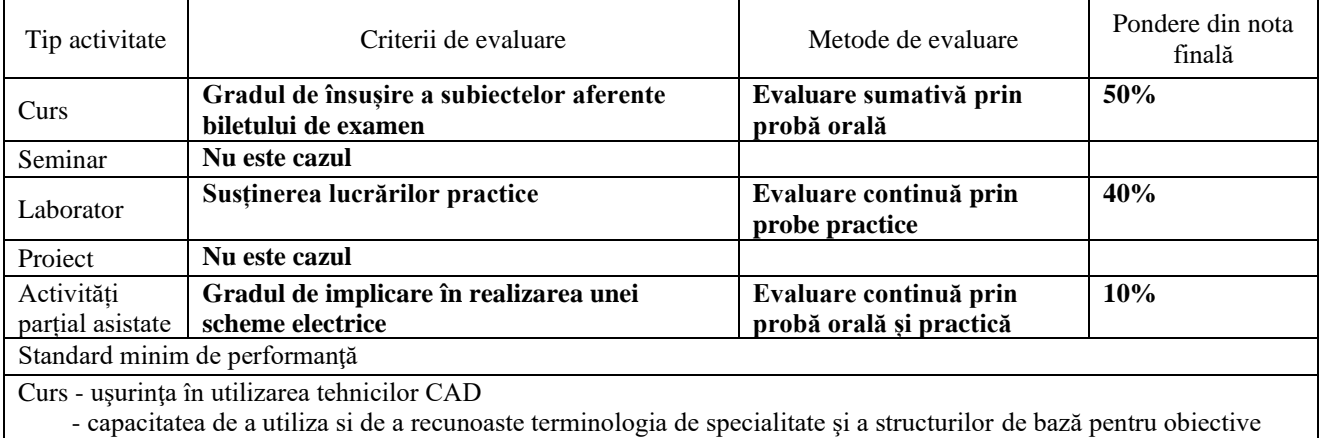

specifice în procent de 50% din cantitatea de informaţie;

Laborator - realizarea unor desene de ansamblu de complexitate medie în domeniul de pregătire

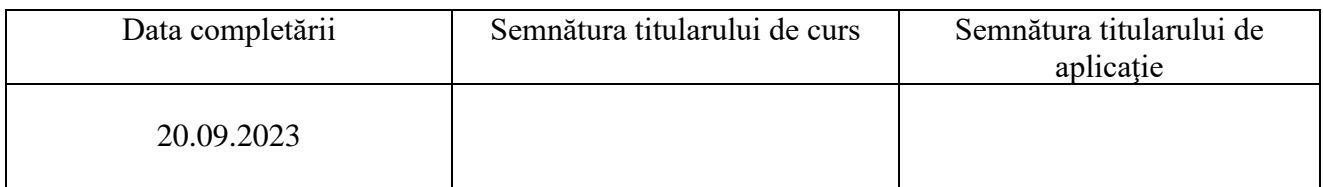

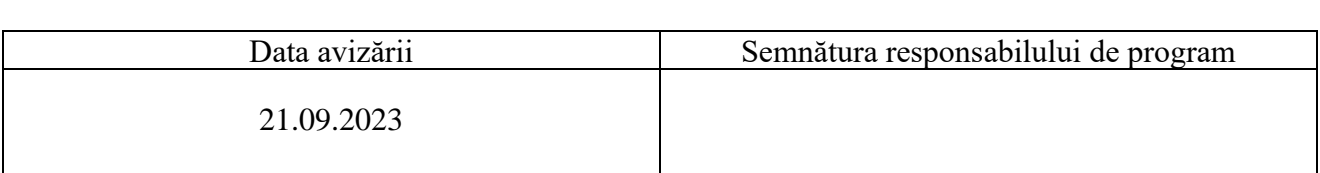

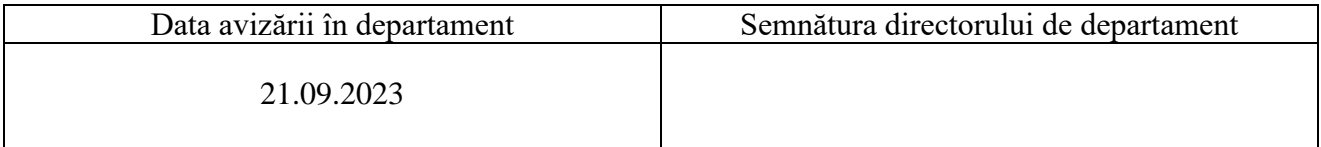

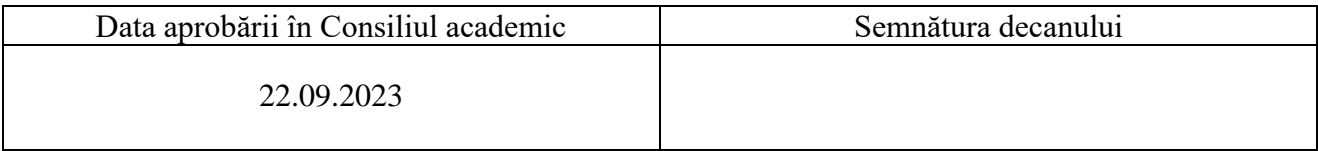